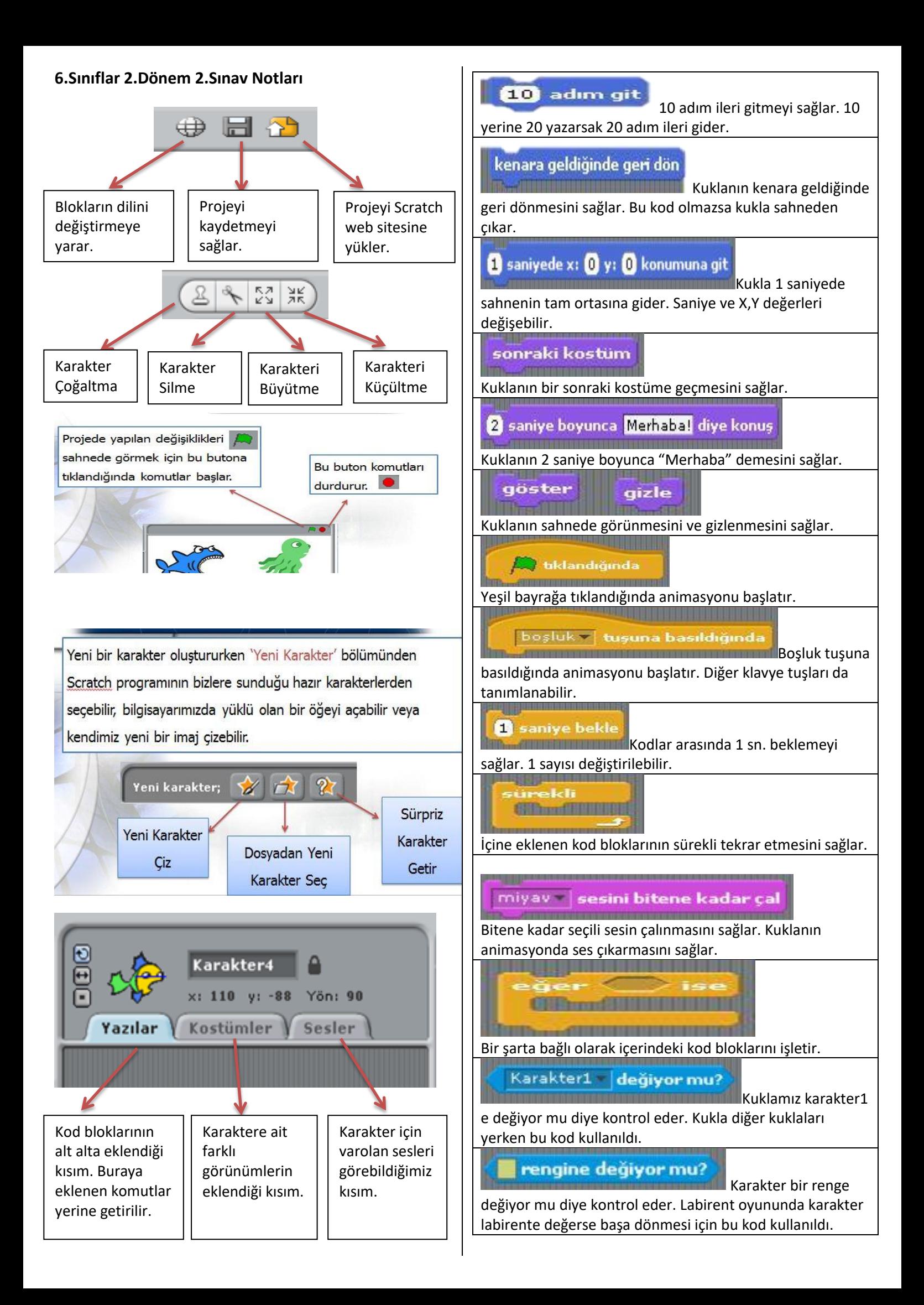

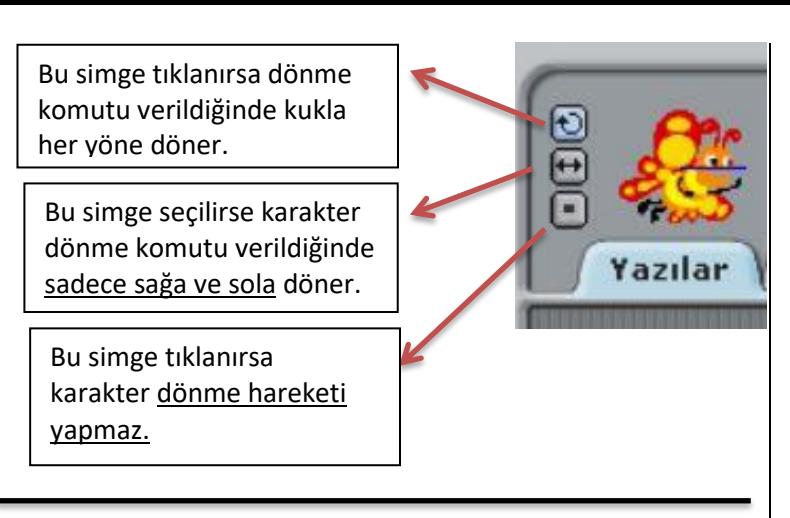

**Boşluk tuşuna basınca süreli 20 adım gidip kenara geldiyse geri dönen Kod Blokları**

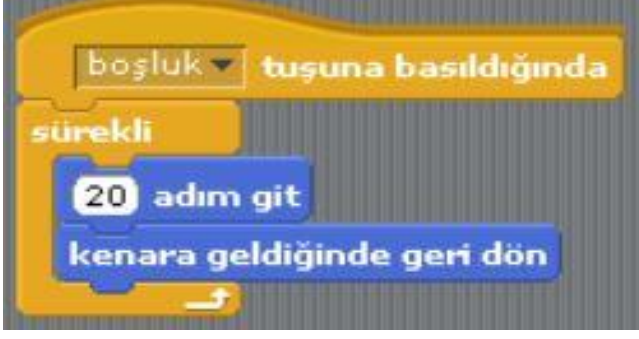

(Bu uygulama ile bir kukla sahnede sağa ve sola doğru devamlı hareket eder. Örneğin akvaryumda balıkların yüzmesi.)

**Bir kuklanın(Örneğin Papağanın kanat çırpması) hareket etmesi için gerekli kod blokları**.

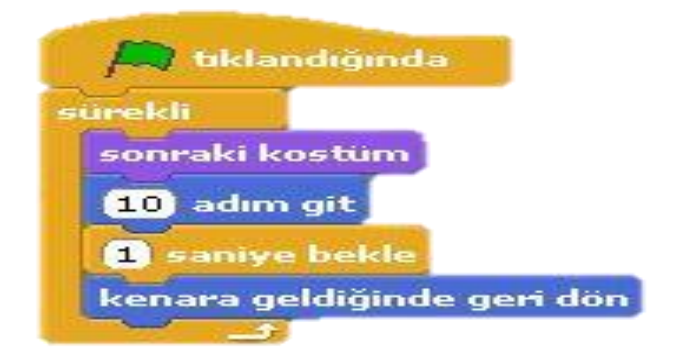

(Bu uygulama için kuklamıza iki adet kostüm ekliyoruz. Sırayla kostümleri değiştirdiği için kuklaya hareket kazandırmış oluyoruz. Kukla Her 1 saniyede bir kostüm değştirir. )

**Bir kuklanın klavye tuşları ile hareket etmesi için gerekli olan kod blokları**

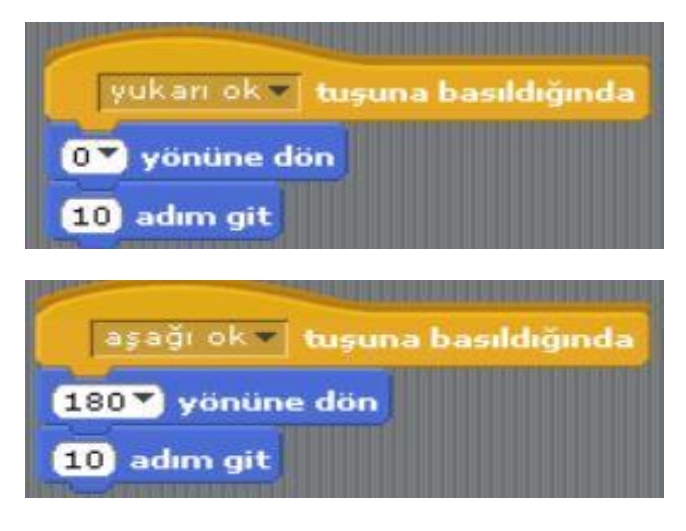

(Kuklamız yukarı oka basıldığında yukarı dönüp 10 adım gider, aşağı oka basıldığında aşağıya dönüp 10 adım gider. Labirent oyununda kuklayı kontrol etmek için bu kodlar kullanıldı.)

**Bir kuklanın diğer kuklaya değdiği zaman kaybolmasını sağlayan kod blokları.**

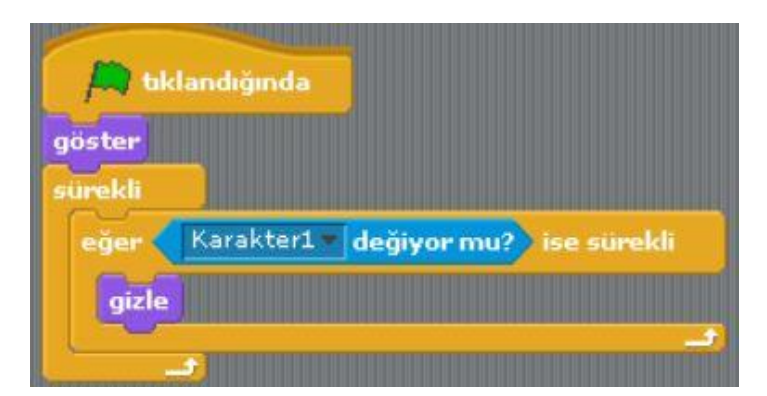

(Labirent oyununda kukla önündeki karakterleri yerken bu kod bloğu kullanıldı. Yeşil bayrağın altına göster komutu eklendi. Bu komut ile oyun her başladığında kuklanın yediği karakterler tekrar görünür oluyor.)

**Bir kuklanın herhangi bir renge değince konumu değiştiren kod bloğu.**

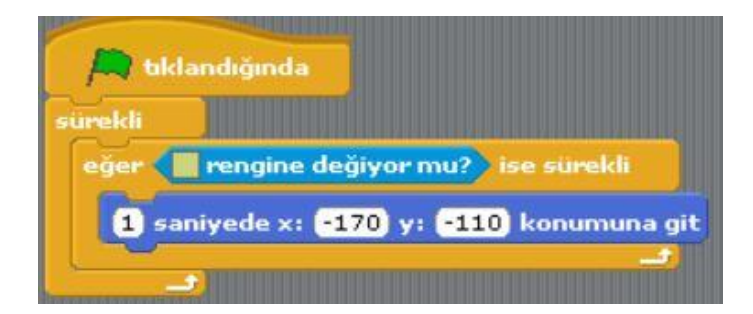

(Eğer kukla belirtilen renge değiyor ise 1 saniyede x=-170 ve y=-110 konumuna gider. Bu kod bloğu kukla labirente değince başa dönmesi için kullanıldı.)